## Attachment

## BUSINESS THAT CAN BE CONDUCTED THROUGH FDIC*CONNECT*

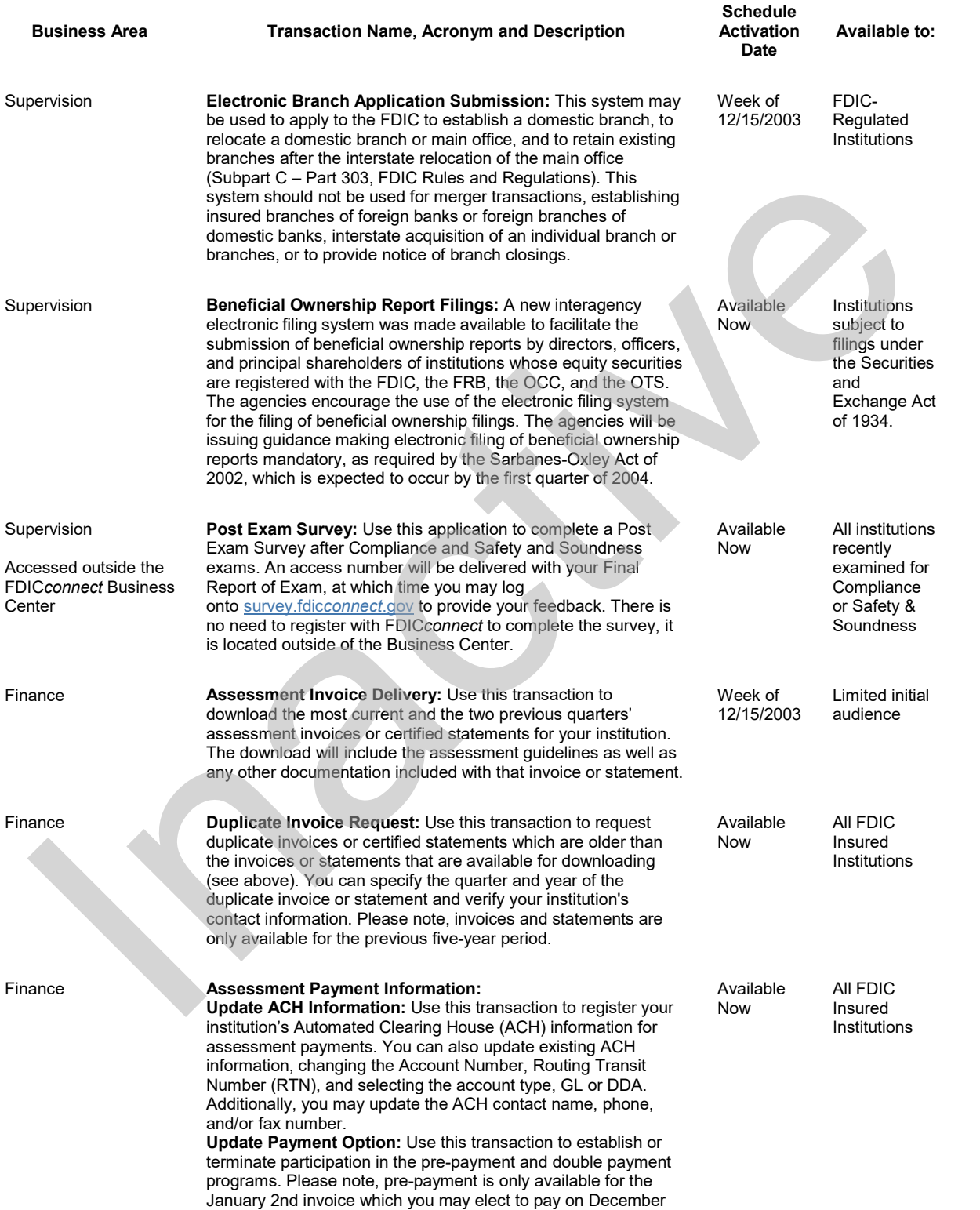

30th. If you elect the pre-pay program, you can then elect to

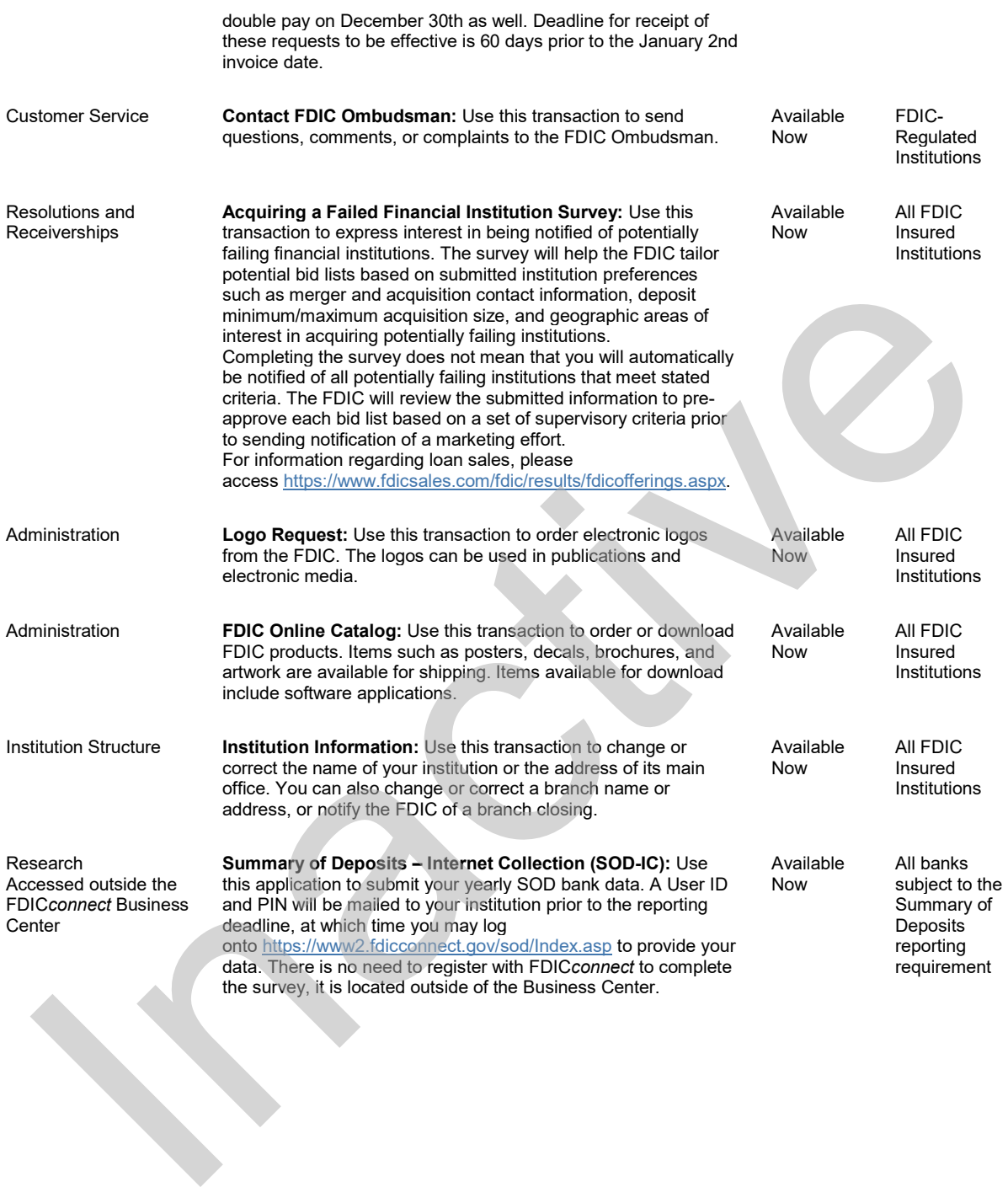